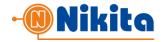

#### 1. SENDING SMS-MESSAGES.

To send messages via **smspro.nikita.kg** the 3<sup>rd</sup> Party client application should invoke the script: <a href="http://smspro.nikita.kg/api/message">http://smspro.nikita.kg/api/message</a> using POST HTTP-method, or <a href="https://smspro.nikita.kg/api/message">https://smspro.nikita.kg/api/message</a> to use a secure SSL-protocol.

The request body must contain an XML of the following form:

## Description of Request Parameters:

| login  | Client's login, issued at account creating.                                                                                                    |
|--------|----------------------------------------------------------------------------------------------------|
| pwd    | Client's password. The same as for Personal Area.                                                                                                    |
| id     | Message identifier - any set of Latin letters and numbers up to 12 characters long. This value is used to block erroneous re-sendouts and to receive delivery reports. The id of each sending should be unique. If two sendings have the same id, then the second one in turn will be blocked.                                                                                                    |
| sender | The sender's name displayed in the recipient's phone. It can consist of either 11 Latin letters, numbers and signs of a dot and a dash, or of 14 digits.                                                                                                    |
| text   | Message text. The maximum length is 800 characters. The message, if necessary, will be split into several SMS-parts, each of part is charged separately. The maximum size of one SMS is 160 characters in Latin alphabet or 70 characters in Unicode. When a message is split into parts, a header is added to each part to merge the parts into one single message on the recipient's phone, so the maximum length of one part of concatenated message becomes 67 characters for Unicode and 153 for Latin. Encoding is UTF-8 |
| time   | Sheduled sending time in the following format: YYYYMMDDhhmmss (GMT+6 Asia/Bishkek). Not mandatory. If this parameter is absent or is empty string, the message is sent immediately                                                                                                    |
| phone  | The set of phone numbers to which this message should be sent. The format of phone number is 996555123456 or +996555123456. The maximum count of recipients in one package is 50 numbers.                                                                                                    |

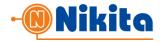

| test | Not mandatory. If is present and its value is 1, the request will be processed by |
|------|-----------------------------------------------------------------------------------|
|      | the server, but the actual SMS sending as well as partner charging is not         |
|      | performed.                                                                        |

In response to a client request, the smspro.nikita.kg platform returns an XML-document in the response body.

## Example of API response:

## Description of Response Parameters:

| id      | The message ID sent by the 3 <sup>rd</sup> Party in this request                                                                                                    |
|---------|----------------------------------------------------------------------------------------------------|
| status  | Request status. <b>0</b> - if all messages are accepted for sending, otherwise an error. See the "Request Statuses" table for a detailed description of the error codes. |
| phones  | Count of recognized phone numbers in the last request.                                                                                                    |
| smscnt  | Count of SMS-parts to which the sent message was split.                                                                                                    |
| message | Not mandatory. Text field with an error description (for example, an incorrect phone number from the list of recipients)                                                 |

Thus, in case of successful sending, the total amount of SMS sent and billed is equal to the **phones** multiplied by the **smscnt**.

## Request statuses:

| 0 | Messages successfully accepted for sending                                                                                                    |
|---|----------------------------------------------------------------------------------------------------|
| 1 | Error in request format (invalid request)                                                                                                    |
| 2 | Invalid authorization                                                                                                    |
| 3 | Invalid source IP address                                                                                                    |
| 4 | Insufficient funds on customer account. This status is returned if the funds in the client's account are not sufficient to send all SMS parts for all phone numbers specified in the request |
| 5 | Invalid sender's name (the value of the <b>sender</b> field in the request was not validated by the administrator <b>smspro.nikita.kg</b> )                                                  |
| 6 | Message is blocked by stop-words (the message contains words blocked by the robot, e.g., obscene lexicon.)                                                                                   |

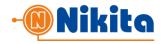

| 7  | Wrong format of one or more recipient phone numbers                                                                                                    |
|----|----------------------------------------------------------------------------------------------------|
| 8  | Invalid send time format                                                                                                    |
| 9  | Request processing time exceeded (with a large number of simultaneous requests from the client). It is necessary to repeat the request with the same id in 5-10 seconds. |
| 10 | Sending is blocked due to a sequential repetition of the message identifiers (erroneous resending of the message)                                                        |
| 11 | The message has been successfully processed, but it is not accepted for sending and is not charged, as the parameter <test>1</test> is specified                         |

#### 2. OBTAINING DELIVERY REPORTS

There are two various options for obtaining message delivery reports:

- 1. Obtaining delivery reports by polling the SMS-gateway with a 3<sup>rd</sup> Party Application (gateway polling)
- 2. Delivery of reports from SMS gateway to the 3<sup>rd</sup> Party server (instant delivery as the report appeared)

#### 2.1. OBTAINING DELIVERY REPORTS BY POLLING THE SMS-GATEWAY

To obtain the message delivery reports, the 3<sup>rd</sup> Party Application should invoke the script <a href="http://smspro.nikita.kg/api/dr">http://smspro.nikita.kg/api/dr</a> using POST HTTP-method, or <a href="https://smspro.nikita.kg/api/dr">https://smspro.nikita.kg/api/dr</a> to use a secure SSL-protocol.

The request body must contain an XML of the following form:

#### Description of Request Parameters:

| login | Client's login, issued at account creating.                                                               |
|-------|----------------------------------------------------------------------------------------------------|
| pwd   | Client's password.                                                                                        |
| id    | Message id that was sent to a specific phone number                                                       |
| phone | Phone number. Optional field - if not specified, the report of all transaction phone numbers is returned. |

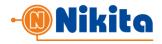

In response to a client request, the **smspro.nikita.kg** platform returns an XML-document in the response body.

### Example of API response:

```
<?xml version="1.0" encoding="UTF-8"?>
<response>
    <status>0</status>
    <phone>
         <number>996550123456
         <report>1</report>
         <sendTime>20100921235958</sendTime>
         <rcvTime></rcvTime>
    </phone>
    <phone>
         <number>996550123457
         <report>3</report>
         <sendTime>20100921235958
         <rcvTime>20100921235959</rcvTime>
    </phone>
</response>
```

## Description of Response Parameters:

| status   | Error code. 0 - if request is correct, otherwise - an error. See the table "Error                                           |
|----------|----------------------------------------------------------------------------------------------------|
|          | codes when requesting a delivery report" for a detailed description.                                                        |
| Report   | Delivery report code. See the "Delivery report codes" table for more details.                                               |
| sendTime | Time of actual sending to the Mobile Network Operator's SMSC, YYYYMMDDhhmmss. An empty string, if message not already sent. |
| rcvTime  | The time when the delivery report is received, YYYYMMDDhhmmss. Empty string If the delivery report is not yet received.     |

Error codes when requesting a delivery report (the values of status):

| 0 | Successful request                                                                                             |
|---|----------------------------------------------------------------------------------------------------|
| 1 | Error in request format                                                                                        |
| 2 | Invalid authorization                                                                                          |
| 3 | Invalid source IP address                                                                                      |
| 4 | Report not found for the phone number and ID specified.                                                        |
| 5 | Overflowing the queue with requests with the same ID. Wait for a response to the previous request with this ID |

The values of the **report** (delivery report code) see below in Section 2.2.

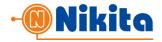

# 2.2. DELIVERY OF REPORTS FROM SMS GATEWAY TO THE 3<sup>RD</sup> PARTY SERVER.

To activate this method, you must specify the *URL for delivery reports* in MY PROFILE -> API PARAMETERS section of Personal Area and enable the flag "Enable sending delivery reports". The URL allows to use HTTP and HTTPS protocols, as well as specifying the port, for example:

- http://mysite.org:8080/report
- <a href="https://securedsite.org/report">https://securedsite.org/report</a>

## Sample Report:

```
<?xml version="1.0" encoding="UTF-8" standalone="yes"?>
<report xmlns="http://Giper.mobi/schema/DeliveryReport">
    <dr>
         <id>A881726</id>
         <phone>
              <number>996550123456</number>
              <report>1</report>
              <sendTime>20110909032815
              <rcvTime>20110909032820</rcvTime>
         </phone>
         <phone>
              <number>996550123457
              <report>1</report>
              <sendTime>20110909032816
              <rcvTime>20110909032821</rcvTime>
         </phone>
    </dr>
    < dr >
         <id>A887236</id>
         <phone>
              <number>996550123458
              <report>1</report>
              <sendTime>20110909032817
              <rcvTime>20110909032822</rcvTime>
         </phone>
    </dr>
</report>
```

One XML-report can carry information about the status of delivery for several recipients (the multiplicity of the **phone** field) in several different transactions of sending the message (the multiplicity of the **dr** field).

In order to provide protection against flood and fake reports, in addition to checking the transaction id, it is recommended to use the HTTPS protocol and Firewall, which restricts access to

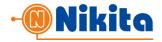

your script by the gateway's IP address. Description of Response Parameters:

| id       | Message ID in which the sending to a certain phone number was made - the                                                    |
|----------|----------------------------------------------------------------------------------------------------|
|          | field required for verification by the client, along with the phone number                                                  |
| report   | Delivery report code. See the table "Delivery report codes" for more details.                                               |
| sendTime | Time of actual sending to the Mobile Network Operator's SMSC, YYYYMMDDhhmmss. An empty string, if message not already sent. |
| rcvTime  | The time when the delivery report is received, YYYYMMDDhhmmss. Empty string If the delivery report is not yet received.     |

### Delivery report codes (report field values):

| 0 | The message is in the sending queue                                                               |
|---|---------------------------------------------------------------------------------------------------|
| 1 | Message sent (transferred to SMSC)                                                                |
| 2 | The message rejected (not transmitted, e.g, due to non-existent regional code)                    |
| 3 | Message successfully delivered                                                                    |
| 4 | Message not delivered                                                                             |
| 5 | The message was not sent due to a shortage of funds on the client account                         |
| 6 | Unknown (or new) status code                                                                      |
| 7 | The waiting period for the delivery report from SMSC is exceeded. Message processing discontinued |

In response to successful sending a delivery report, the 3<sup>rd</sup> Party Application should return the 200 OK HTTP status code.

If client script is unavailable or returns a code other than HTTP 200 OK, the SMS gateway will take 3 attempts after 10-minute intervals to deliver a report.

## 3. OBTAINING INFORMATION ABOUT MOBILE SUBSCRIBER BY PHONE NUMBER

Using **smspro.nikita.kg** SMS-gateway by the phone number of the subscriber you can get information about its:

- Region
- Mobile network operator
- Time Zone Offset

This information is available about phone numbers of mobile networks of Kyrgyzstan only. These requests are not charged.

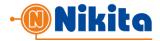

To obtain this information, client's application should invoke the script:

http://smspro.nikita.kg/api/def using POST HTTP-method, or

https://smspro.nikita.kg/api/def to use a secure SSL-protocol.

The request body must contain an XML of the following form:

### Description of Request Parameters:

| login | Client's login, issued at account creating. |
|-------|---------------------------------------------|
| pwd   | Client's password.                          |
| phone | Phone number                                |

In response to a client request, the **smspro.nikita.kg** platform returns an XML-document in the response body.

#### Example of API response:

## Description of Response Parameters:

| status   | The status of the request. <b>0</b> - if request is correct and the information about the phone number is received. See the "Request Statuses" table for a detailed description. |
|----------|----------------------------------------------------------------------------------------------------|
| region   | Textual name of the region. (present only if status=0)                                                                                                    |
| operator | Textual name of the mobile operator. (present only if status=0)                                                                                                    |

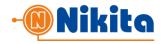

| timezone   Timezone offset (GMT)1 if unknown. (present only if status=0) | timezone | Timezone offset (GMT)1 if unknown. (present only if status=0) |
|--------------------------------------------------------------------------|----------|---------------------------------------------------------------|
|--------------------------------------------------------------------------|----------|---------------------------------------------------------------|

Request Statuses (values of **status**):

| 0 | Request is correct and the information about the number is received. |
|---|----------------------------------------------------------------------|
| 1 | Error in request format                                              |
| 2 | Invalid authorization                                                |
| 3 | Incorrect phone number format                                        |
| 4 | Information not found in database about this phone number            |

#### 4. OBTAINING INFORMATION ABOUT THE ACCOUNT AND ACCOUNT STATUS

To get information about the account, the SMS price and the account state, client's application should invoke a script:

http://smspro.nikita.kg/api/info using POST HTTP-method, or https://smspro.nikita.kg/api/info to use a secure SSL-protocol.

The request body must contain an XML of the following form:

#### Description of Request Parameters:

| login | Client's login, issued at account creating. |
|-------|---------------------------------------------|
| pwd   | Client's password.                          |

In response to a client request, the **smspro.nikita.kg** platform returns an XML-document in the response body.

#### Example of API response:

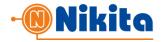

# Description of Response Parameters:

| status   | The status of the request. <b>0</b> - if the request is correct and the information is                                        |
|----------|----------------------------------------------------------------------------------------------------|
|          | provided. See the "Request Statuses" table For a detailed description.                                                        |
| state    | The account activity flag. <b>0</b> - account is active. <b>1</b> - inactive or blocked.                                      |
| account  | The state of the account (a positive amount available for spending, not including a possible loan - in the account currency). |
| smsprice | The cost of one SMS in the account currency.                                                                                  |

# Request Statuses (values of status):

| 0 | The request is correct    |
|---|---------------------------|
| 1 | Error in request format   |
| 2 | Invalid authorization     |
| 3 | Invalid source IP address |